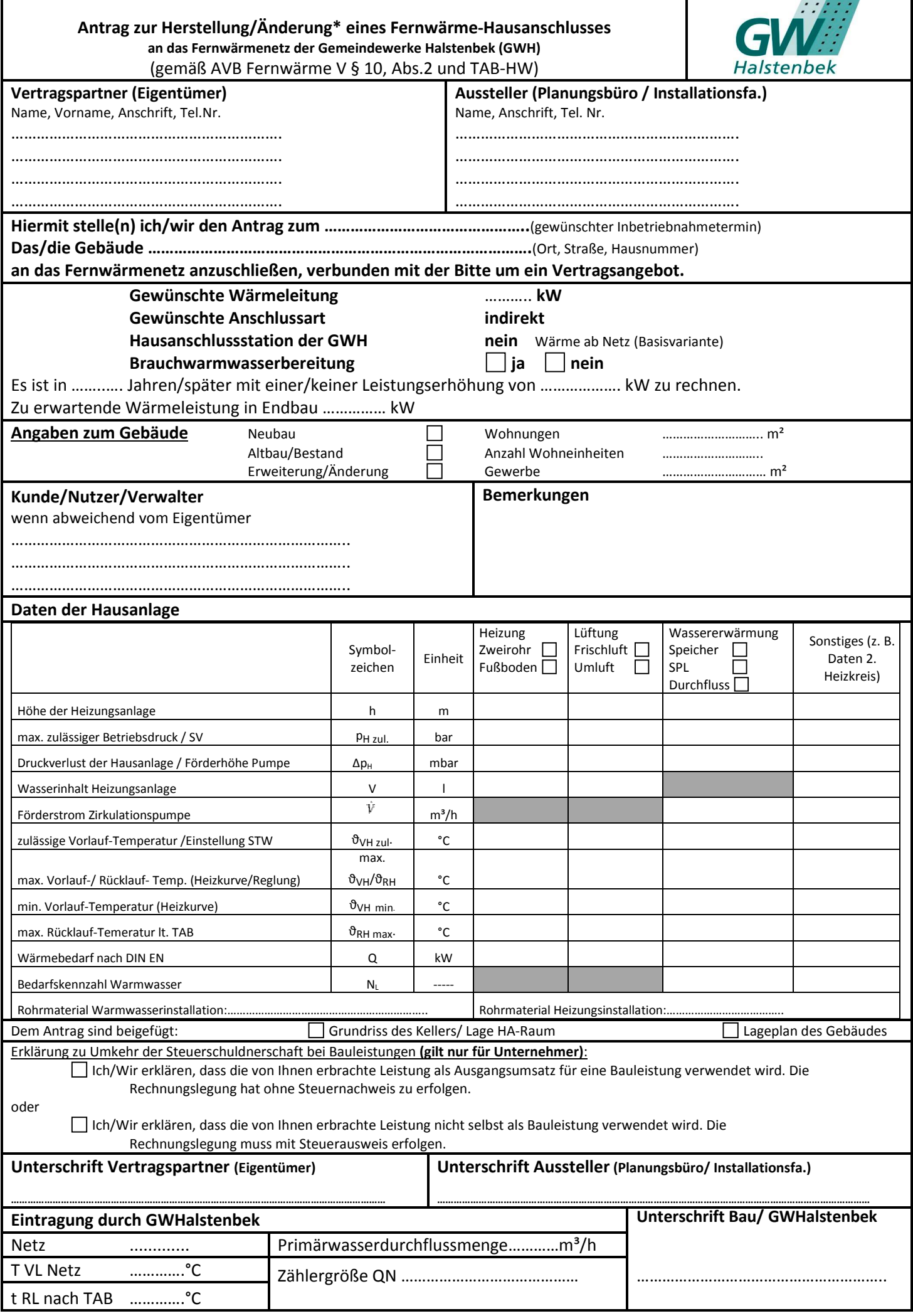

## **Erläuterungen**

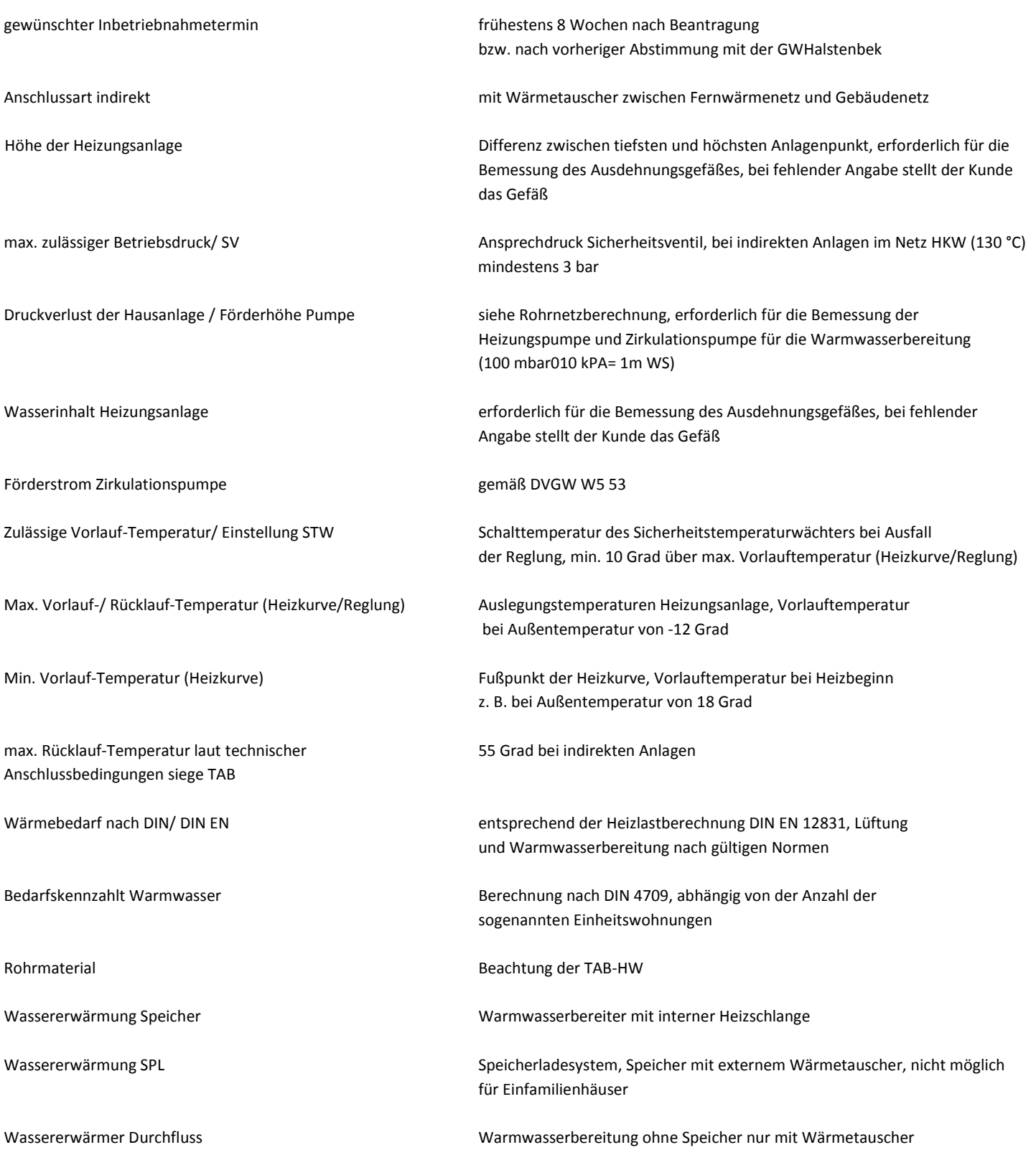